## blaze jogo de avião

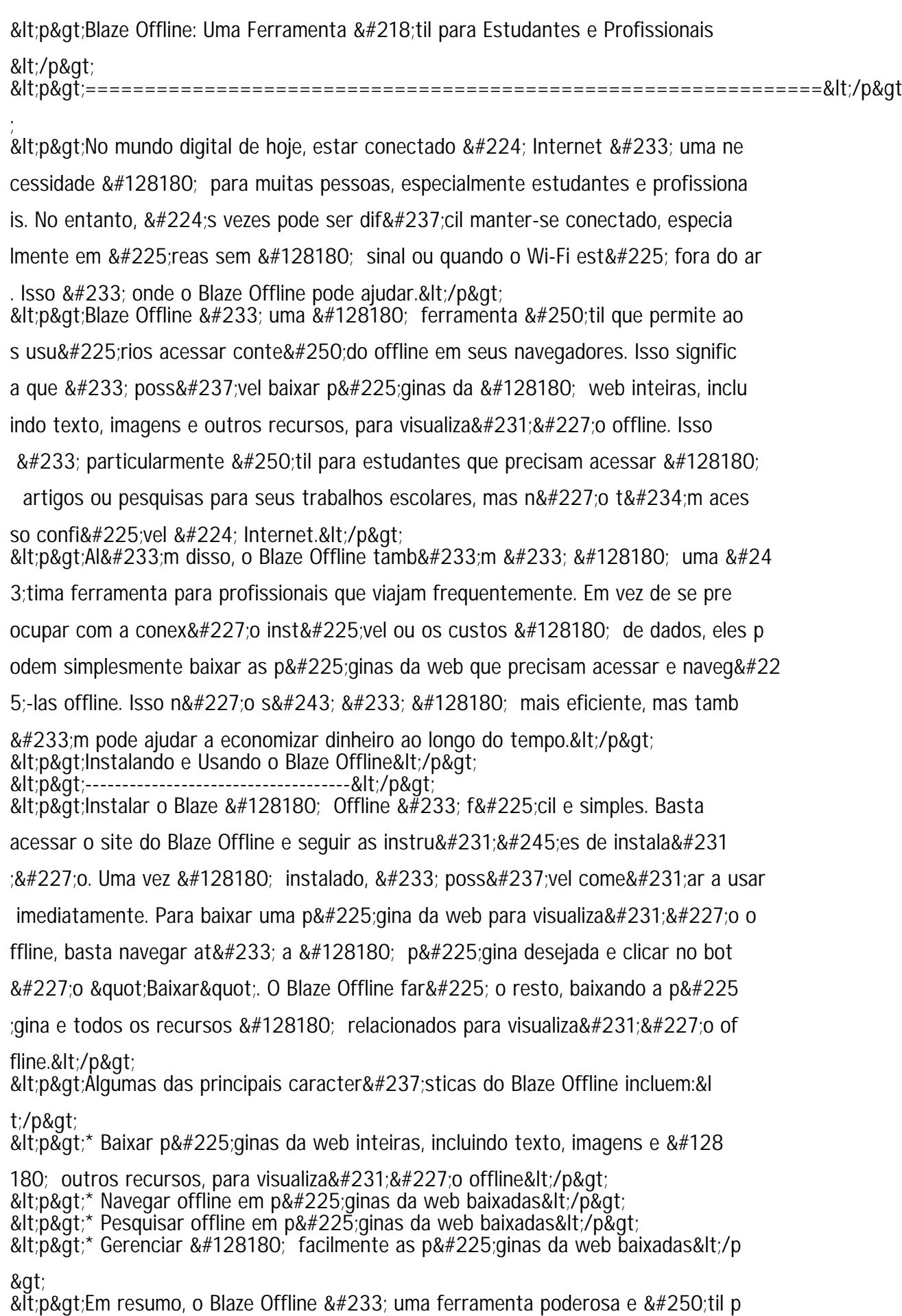